## **Die Hardware**

Es gab bei mir eine Zeit, in der der Lötkolben an jedem Tag in Betrieb war. Meine Studentenzeit fiel genau in jene Jahre, als die ersten integrierten Schaltungen auf den Markt kamen. Dies war eine faszinierende Welt – jeden Monat kam ein neuer Chip auf den Markt. Zuerst mußte man fast alles aus dem Standardchip SN7400, ein vierfach – NAND, zusammenfummeln: astabile Multivibratoren, monostabile Multivibratoren, Logikschaltungen usw. Die Anordnung der 14 Beinchen des 7400 hat sich bei mir so stark eingeprägt, dass ich sie mühelos noch nach 30 Jahren, quasi im Schlaf, aufzählen kann. Dann aber merkte ich schnell, dass viele Fertigkeiten von damals verloren waren. Auch der Umgang mit dem Lötkolben – früher konnte ich damit umgehen wie mit Messer und Gabel – mußte wieder geübt werden. Die ersten Lötstellen waren so grauenhaft, dass ich mich nicht traute, es anderen Leuten zu zeigen. Nach und nach kam dann aber die alte Erfahrung zurück und ich entdeckte wieder, dass fliessendes Lötzinn irgendwie eine sinnliche Angelegenheit ist.

Zum Leidwesen der Familie habe ich meine gesamten Elektronikutensilien mit in den Urlaub genommen und saß dort – meistens im Garten – und lötete und lötete, Try and error war das Motto. Einfach aufbauen und sehen, wie es weitergeht. Nach einer Woche kamen dann ernsthafte Versuche mit dem Telefon. Und es klappte. Der Lohn der Arbeit ist sicherlich das anschließende Glücksgefühl, dass die eigene Kreativität erfolgreich war.

Der Nachteil des "wilden" Lötens machte sich erst danach bemerkbar. Als alles so ziemlich funktionierte, war kein Stück Papier vorhanden, auf dem ich die einzelnen Funktionen vermerkt hätte. Es war ein wilder Drahtverhau ohne jegliche Dokumentation.

Der unendlichen Geduld von Manfred Fillinger, von Anbeginn des Computerclubs als freier Mitarbeiter dabei, ist es zu verdanken, dass die Pläne in ein ordentliches Format kamen. Auch er opferte seinen Urlaub dafür, um genau das Gegenteil zu machen: Er mußte meinen Drahtverhau analysieren und Beinchen für Beinchen auf den elektrischen Grund gehen. Das stelle ich mir noch schwieriger als der kreative Aufbau vor. Als erfahrener Diplomingenieur konnte er dann noch ein paar kleine Fehler ausmerzen, so dass sich der Nachbau als unkritisch darstellt.

Alles in allem ist der Aufbau recht komplex geraten, so dass ich versuchen werde, die Einzelkomponenten genau zu beschreiben.

Zunächst einmal beginnen wir mit der Spannungsversorgung. Zum einen wird auf der Platine eine Spannung von 12 Volt, von 6,5 Volt, von 5 Volt und 2,5 Volt benötigt – jeweils eine Gleichspannung.

Die 12 Volt – Spannung ist zur Steuerung der Relais gedacht. Die 6,5 Volt dienen der Stromversorgung von evtl. anzuschließenden Analogsensoren. Die 5 Volt – Spannung ist für die Ccontrol und die Logikschaltungen. Die 2,5 Volt schließlich werden als Referenzspannung für Analogmessungen benötigt.

Zur Erzeugung der 5 Volt Spannung wird das "Arbeitspferd" 7805 eingesetzt. Für ca. 1.- DM kann man mit diesem Chip eine exakte Spannung erzeugen.

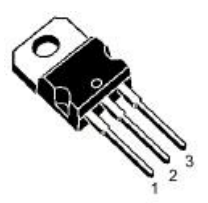

TO-220  $1 = 12$  V - Eingang,  $2 =$  Masse,  $3 = 5V -$  Ausgang Die typische Beschaltung des 7805.

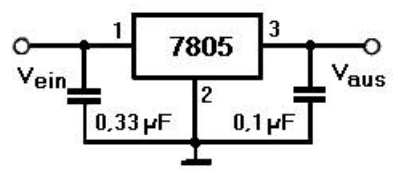

In der Schaltung wird der Chip 7805 als IC1 bezeichnet.

Ein weiterer Spannungsregler kommt zum Einsatz. Der Regelausgang des TL 317 LP ist in weiten Grenzen einstellbar (von 1,2 bis 32 Volt). In der Schaltung wird er als IC2 benannt und dient zur Erzeugung der 6.5 Volt - Spannung

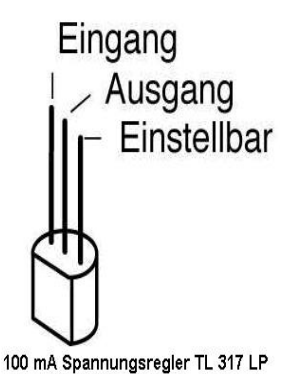

Für die Erzeugung der 2,5 Volt – Referenzspannung wurde kein eigener Regler eingesetzt. Da hier keine großen Lasten angeschlossen werden, genügt es, den 5 Volt – Ausgang zu halbieren. Mit zwei gleichen Widerständen, wobei der eine an Masse, der andere an 5 Volt angeschlossen wird. Die beiden 1k – Widerstände liefern dann die genaue Spannung, wenn man den Anschluss in der Mitte vornimmt.

Im Eingangskreis sitzt noch eine Diode als Verpolungsschutz und ein Schalter, die Leuchtdiode D2 zeigt an, dass Spannung vorhanden ist.

Im unteren Teil der Schaltung ist ein sogenannter Watchdog für die CControl realisiert. Ein Watchdog ist eine Schaltung, die den reibungslosen Betrieb garantieren soll. Tritt während des Betriebes ein Fehler auf –zum Beispiel: man verzweigt in ein Unterprogramm, aus dem der Prozessor nicht mehr verzweigen kann, so setzt nach einer gewissen Zeit der Watchdog ein Resetsignal.

Die beiden nachtriggerbaren Monoflops 74HCT123 sind in einem Gehäuse untergebracht. Der erste Monoflop – monostabiler Multivibrator - IC3a wird vom dataport DP8 getriggert. Immer dann, wenn eine I2C-Aktion stattfindet und data das Potenzial wechselt, wird der Watchdog auf seine Pausenzeit gesetzt, die mit dem RC – Glied R9/C8 eingestellt ist. Die hier verwendeten Werte setzen den Monoflop ca. 3 Minuten. Danach, wenn kein Impuls vom dataport mehr kommt, fällt der Ausgang wieder auf Lowsignal und triggert damit die zweite Hälfte des Chips, den Monoflop I2C3b. Dieser hat ein bedeutend kleineres RC-Glied C9=100 nF), was einen bedeutend kleineren Pausenimpuls ergibt. Er reicht aus, um dem Prozessor ein Resetsignal über den Transistor T3 zu schicken, so dass die Programmabarbeitung von vorne beginnt. (Der AST – Jumper (**A**utomatischer **St**art) auf der CControl muß dafür gesetzt sein).

Der vorgesehene Jumper J1 kann beim Experimentieren abgezogen werden, um den automatischen Reset nach 3 Minuten zu unterbinden.

Die Pausenzeit für den 74HCT123 kann man selbst berechnen. Sie wird aus den beiden externen Bauteilen Cext und Rext bestimmt. Man berechnet sie nach Formel:

**T<sup>w</sup> = 0.45 \* Cext\* Rext** bei einer Betriebsspannung von 5 Volt. C**ext** wird in Nanofarad (Milliarde = 10^9), der Widerstand in Kiloohm eingesetzt. Das Ergebnis t**<sup>w</sup>** wird in Nanosekunden ausgegeben. Bei den eingesetzten Bauteilen ergibt dies:

t**<sup>w</sup>** = 0.45 \* 470 000 000 \* 1000 = 211,500,000,000 ns = 211 Sekunden = 3 Minuten 31 Sekunden.

Der erreichte Pausenwert hängt natürlich von den eingesetzten Bauteilen ab. Bei meiner Schaltung kam nachher 3 Minuten und 11 Sekunden heraus. Dieses liegt im 10 % - Bereich. Sie können den Watchdog einmal selbst austesten.

Der Jumper **J1** und der **AST** – Jumper müssen für das kleine Basicprogramm gesteckt sein.

```
define altsec byte
Print "reset"
#main
if second=altsec then goto main
print minute, second
altsec = second
goto main
```
Sie können dann im Terminalprogramm den jeweiligen Reset beobachten. Ein Ausschnitt aus dem Terminalprogramm zeigt das Ergebnis.

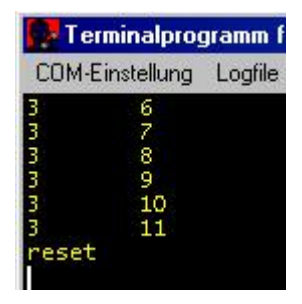

Sie können sich auch die Methode ansehen, wie der Watchdog im Normalberieb 'am Leben erhalten' wird. Mit einem Aufruf des I2C-Busses wird der Digitalport in seinem Pontenzial geändert. Jeder Wechsel triggert den Watchdog erneut auf seine Pausenzeit.

```
Define data port[8]
define altsec byte
Print "reset"
#main
if second=altsec then goto main
if second mod 59 = 0 then pulse data
print minute, second
altsec = second
goto main
```
Jetzt wird in jeder Minute in der Sekunde 59 ein data – Impuls auf den Triggereingang des 74HCT123 geschickt, der den Chip wieder neu auf seine eingestellte Pausenzeit setzt. Der Ausschnitt zeigt, dass jetzt das Programm über die Watchdogzeit hinwegläuft.

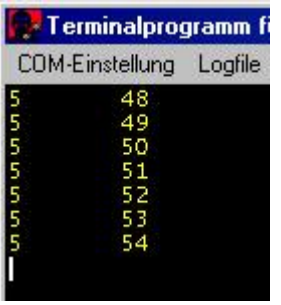

Transistor T1 und Transistor T2 dienen zur Erzeugung eines Resetsignals, wenn plötzlich die Betriebsspannung abfällt. Bei ca. 4,5 Volt wird ein Resetsignal gesetzt, ein ordnungsgemäßes Abschalten, um evtl. die geöffnete Speicherdatei nicht mit Datenverlust zu versehen. Die 4,7 Volt Zenerdiode ist dafür eingesetzt.

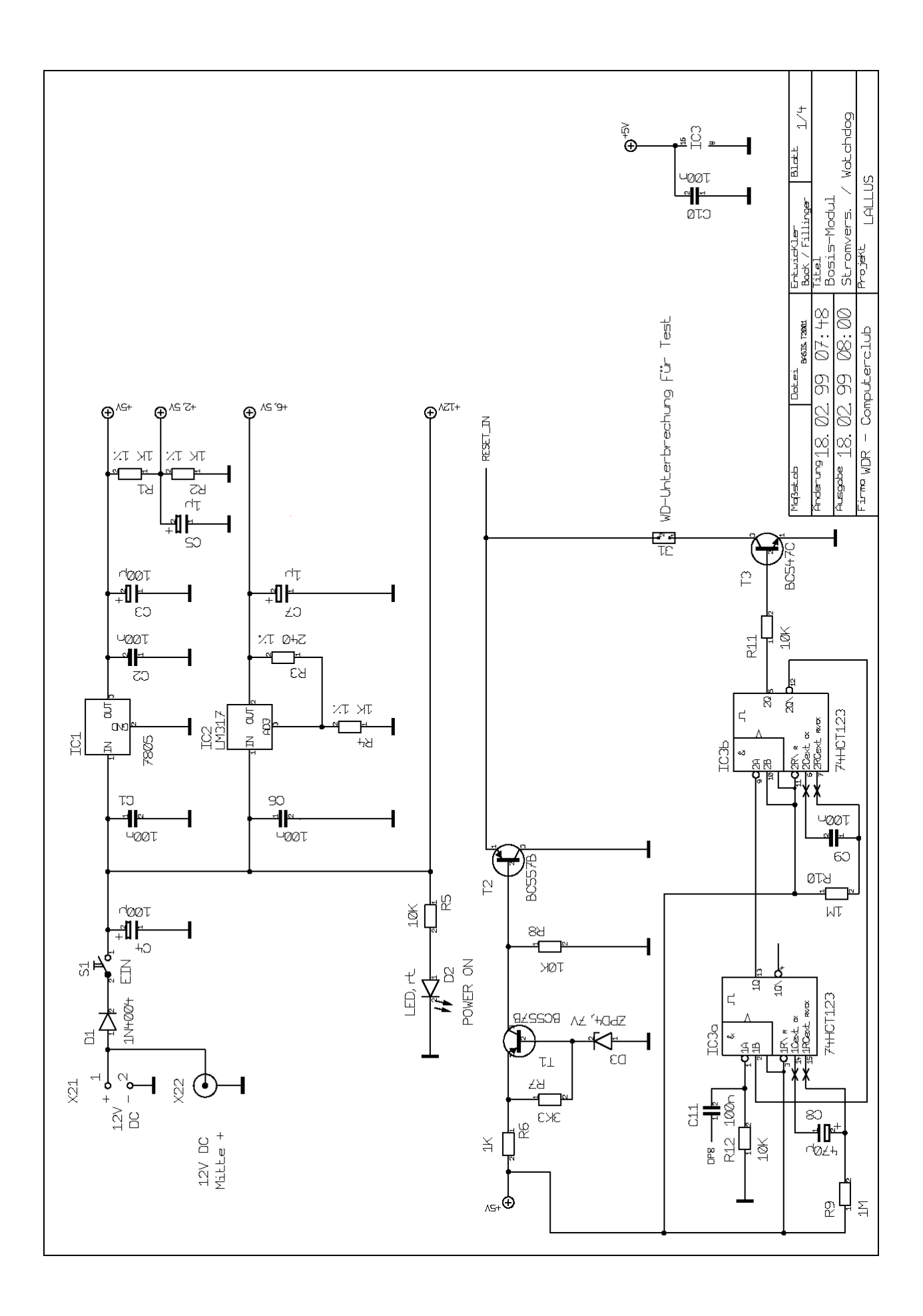